# muse.jhu.edu/search<br>Search for Content on Project MUSE

Start your search using either the **simple search box** at the top of the page or use the **multiple search boxes** on the left side to construct a more targeted search.

# **Search - using one or multiple search boxes**

- Enter term(s) in the search box(es) -- Use quotations (" ") to search for a phrase
- Select either *Content, Title, Author*, or *Publisher*
- Select *And, None, Or*

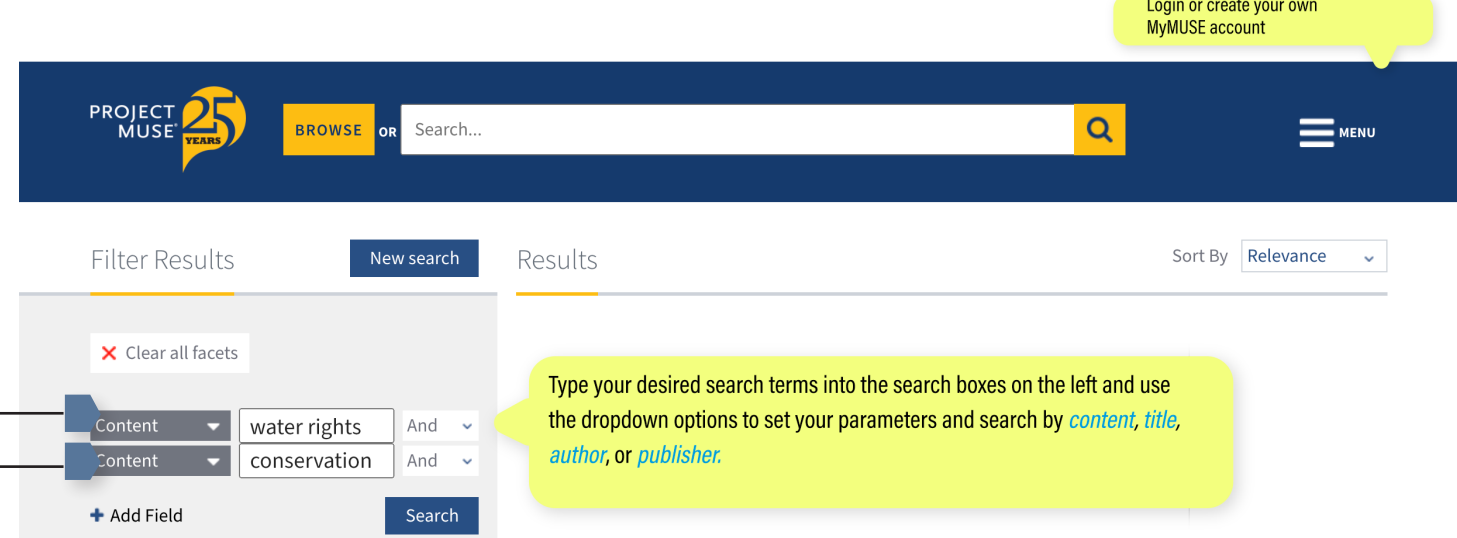

The example retrieves all Content with (the terms) water rights AND all Content with the term conservation. This is a broad search from which further filtering can yield more targeted results

# **Search data types:**

Content - searches in all titles, citations, journal articles, book chapters, abstracts/summaries Title - searches in the title of a journal article or the title of a book Author - searches for content by a particular author

# **Ways to link your search terms:**

*And* - automatically combines terms (automatic AND) to search within Content, Title, Author, or Publisher

*None* - excludes content with any term(s) typed in the search box using None

*Or* - automatically inserts OR between the search terms

*Publisher* - searches for all books and journals by a particular

# **Use Facets to Filter Search Results**

- Use the facets on the left side of the search page to refine your results.
- Search defaults to 'Only content I have access to', which is the MUSE content subscribed to or purchased by your institution. To see all content on MUSE, subscribed and not subscribed, select All content.

#### **ACCESS**

All content

O Only content I have access to

#### **SEARCH WITHIN**

 $\Box$  My saved library

#### **CONTENT TYPE**

- $\Box$  Books
- $\Box$  Journals
- □ Articles (185119)
- □ Reviews (106548)
- $\Box$  Issues (150)

#### **PUBLISHER**

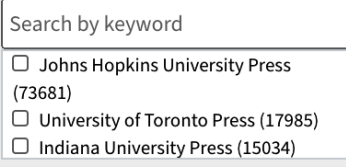

#### **SERIES**

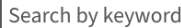

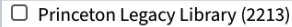

□ The Fathers of the Church: A New

#### **JOURNAL**

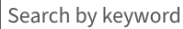

- $\Box$  Journal of the History of Philosophy
- $\Box$  The Canadian Historical Review (3698)
- $\Box$  Journal of Interdisciplinary History

#### **AUTHOR NAME**

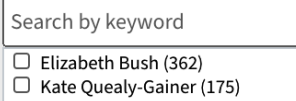

Karen Coats (164)

#### LANGUAGE

Search by keyword

- □ English (354896)
- $\Box$  Russian (619)
- $\Box$  German (160)

**RESEARCH AREA** 

#### Search by keyword

- $\Box$  Literature (39970)
- $\Box$  History (30311)
- $\Box$  Literature > English Literature (16880)
- $\Box$  Area and Ethnic Studies > Asian and Pacific Studies (16179)

#### **PUBLICATION YEAR**

Any time

## **FACETS TO FILTER YOUR SEARCH RESULTS:**

### *Content Type*

The number of journal articles (articles and reviews) and books with content relevant to your search term. Content based on what an institution has access to. Check boxes to include/exclude Reviews.

# *Publisher*

Select a publisher to view only content by that publisher within your search results.

## *Series*

To view search results contained in a book series, select the name of the series.

# *Journal*

To view or limit search results contained in a specific journal, select a journal.

# *Author*

Select an author to view only content by that author within your search results.

# *Language*

Select a language to view only content in that language within your search results.

## *Research Area*

Project MUSE organizes content into subject groupings called Research Areas. Select a Research Area to see results in that subject.

# *Year*

Click on the down arrow to select a date range to limit to content published during that period.

# Now and Always, the Trusted **Content Your Research Requires**

Built on the Johns Hopkins University campus

**MUSE.IHU.EDU** 

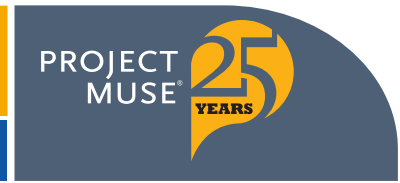